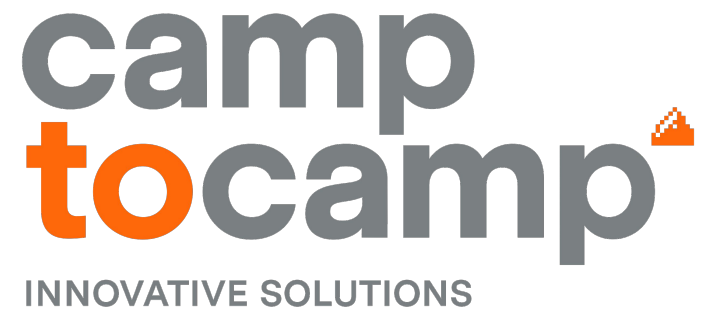

**BY OPEN SOURCE EXPERTS** 

#### **OCA DAYS 2022 How to contribute to OCA doing reviews and submitting your first module**

**Akim Juillerat**

**Introduction**

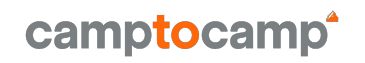

#### **→ OCA Guidelines**

- **→** Reviews
	- Why do we review code?
	- **Mindset**
	- Review process
- **→** Submitting your first module
	- Getting started
	- Be OCA Compliant

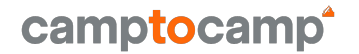

#### **OCA Guidelines**

## **OCA Guidelines**

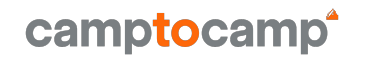

- ➔ Contributing.rst
	- [https://github.com/OCA/odoo-community.org/blob/master/](https://github.com/OCA/odoo-community.org/blob/master/website/Contribution/CONTRIBUTING.rst) [website/Contribution/CONTRIBUTING.rst](https://github.com/OCA/odoo-community.org/blob/master/website/Contribution/CONTRIBUTING.rst)
- **→** Useful resources
	- <https://github.com/OCA/maintainer-tools/>
		- Module template
		- ﹣ Wiki
			- **Migration guides**
			- ⎼ FAQ

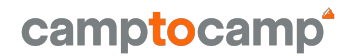

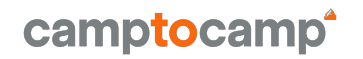

→ Why do we review code?

- Save time
- Find bugs
- **■** Improve maintainability

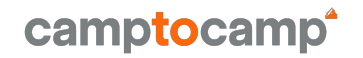

#### **Mindset**

- Think positive, be nice and patient
- Learn from the feedbacks, don't get offended at them
- You are not your code
- Empathize with the author's situation, understand the context
- Everyone can give feedbacks, everyone need reviews
- Be constructive, better to ask rather than to assert
- ➔ Egoless programming

[https://blog.codinghorror.com/the-ten-commandments-of-e](https://blog.codinghorror.com/the-ten-commandments-of-egoless-programming/) [goless-programming/](https://blog.codinghorror.com/the-ten-commandments-of-egoless-programming/)

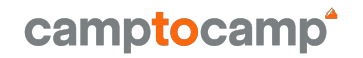

#### **→** Review process

- Learn about the scope and the context
- Check that the code does what is stated in the module description
- Check that the changes matches the commit messages
- Check for unwanted side effects
- Check the overall design

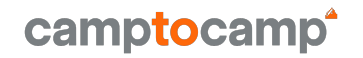

- ➔ Approving, commenting, requesting changes
	- If the code does what's stated, and previous checks didn't raise any issue, you MUST approve the PR.
	- If the code does what's stated, but the code is not efficient, you can comment and suggest how to improve it (or open another PR targeting the original PR branch)
	- If the code does not do what's stated, or there are dangerous side effects, then you can request changes, which must be the exception rather than the rule.
	- By requesting change, you commit yourself for another review

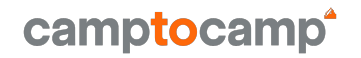

#### $\rightarrow$  Finally

- A PR does not need to be perfect to be merged.
- Consider maturity levels
- Consider adding entries in the module roadmap.rst
- Let's try to merge as many PRs as possible instead of leaving them open and being closed by the OCA bot after a while

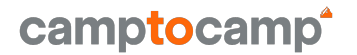

## **Submitting your first module**

## **Submitting your first module**

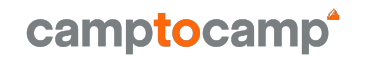

#### **→** Getting started

- Fork the repository, and clone it on your machine
- Install pre-commit
- Start coding

## **Submitting your first module**

camptocamp

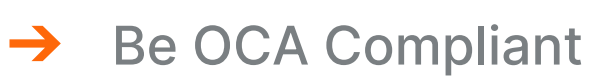

- **Follow the guidelines**
- Take care of the readme generation
- Be kind to reviewers
	- Write and run the tests
	- Check the diff
	- Write proper commit messages
	- Review yourself
	- Open the Pull Request
	- Make sure travis is happy

# camptocamp **INNOVATIVE SOLUTIONS BY OPEN SOURCE EXPERTS**

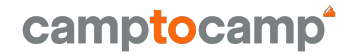

#### **Questions?**